## Add/Drop Guide

**Columbia**<br>Business Course **Match School** 

Course Match is a tool that utilizes an algorithm to assign students classes. based on their preferences. This page provides a quick reference guide to help guide you through the add/ drop period.

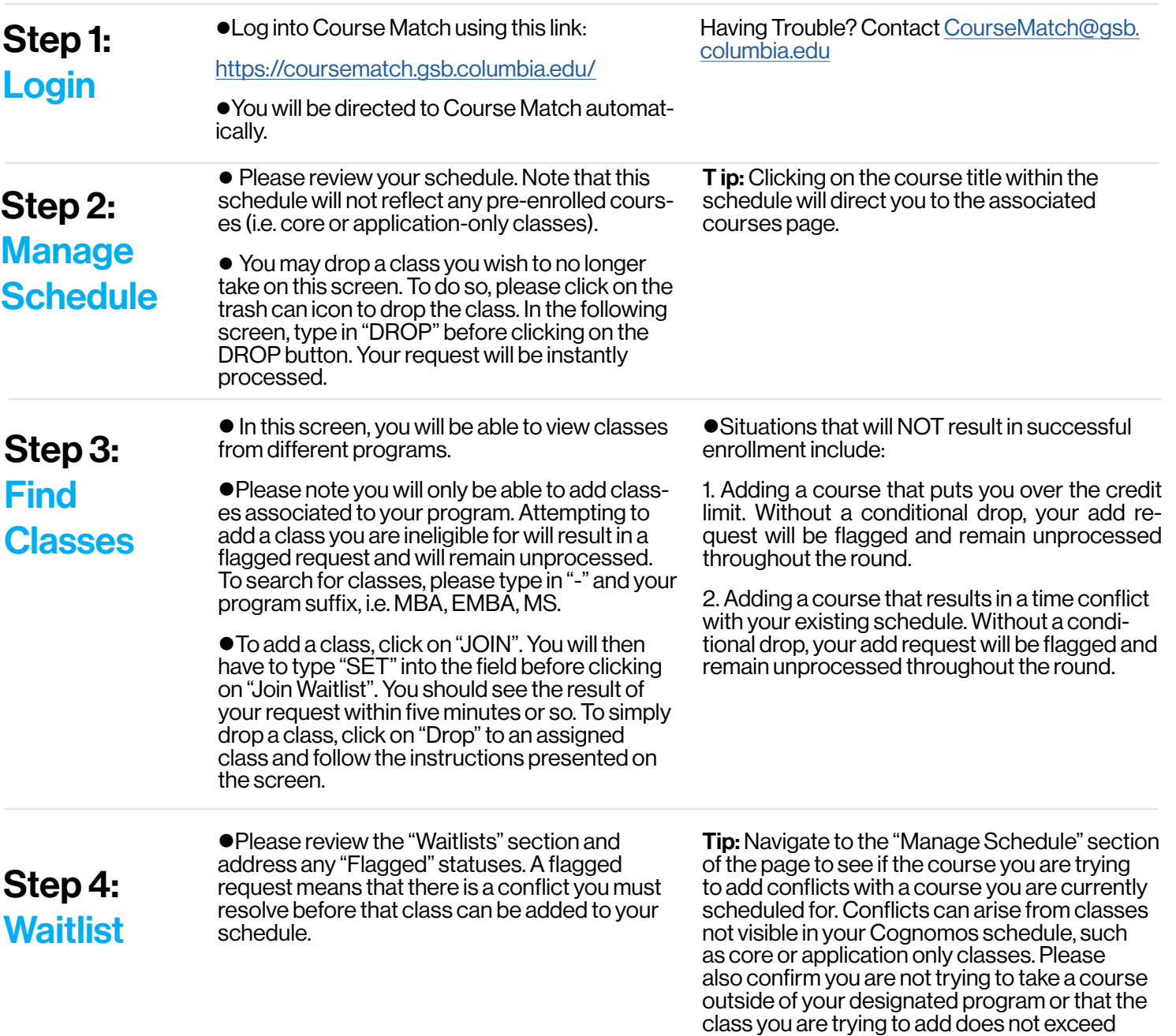

your credit limit.